# The smart-eqn Package: Automatic Math Symbol Styling

Ziyue "Alan" Xiang ziyue.alan.xiang@gmail.com

CTAN: htt[p://www.ctan.org/pkg](https://www.alanshawn.com)/smart-eqn

VC: h[ttps://github.com/xziyue/sma](mailto:ziyue.alan.xiang@gmail.com)rt-eqn

[August 6, 2021](http://www.ctan.org/pkg/smart-eqn)

# **Contents**

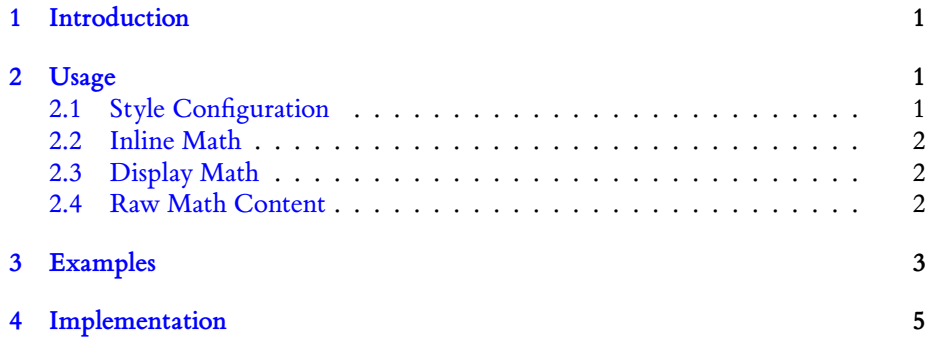

# **1 [Introdu](#page-1-3)ction**

<span id="page-0-0"></span>In E[TEX typesetting](#page-4-0), it is usually the case that one needs to use different variants of a math symbol to clarify the meanings. For example, in linear algebra literature, it is common to use boldfaced symbols to represent vectors, and use normal symbols to represent scalars, which makes equations like  $Av = \lambda v$  easier to understand. However, applying these variants by typing \mathbf, \mathrm commands manually can be daunting. The smart-eqn package aims to provide an automatic and customizable approach for math symbol styling, which eliminates the need to enter style commands repeatedly.

# **2 Usage**

# <span id="page-0-2"></span><span id="page-0-1"></span>**2.1 Style Configuration**

**\smesetsym**{⟨*style csname*⟩}{⟨*symbols*⟩}

<span id="page-1-4"></span>The ⟨*symbols*⟩ given in the form of comma separated list will be styled using ⟨*style csname*). In Example 1, the four symbols A, v, Q, and  $\Lambda$  will be styled with the [command](#page-6-0) \symbfup from the unicode-math package, which produces boldfaced symbols. If traditional  $\mathbb{B}T$ <sub>E</sub>X is used, one can use the \mathbf command instead.

### **\smeclearsym**

Clear the style configuration associated with all symbols.

# <span id="page-1-5"></span>**2.2 [Inline Ma](#page-6-1)th**

<span id="page-1-0"></span>In traditional  $\mathbb{B}T_FX$ , inline math is typeset with  $\mathcal{F}\ldots\mathcal{F}$ . In smart-eqn, we use  $\mathcal{Q}\ldots\mathcal{Q}$ instead. For inline math demonstrations, see Examples 2, 3, 4, 5.

### **\makeatmath**

<span id="page-1-7"></span>The command changes the category code of @ s[o](#page-2-0) [th](#page-2-1)[at](#page-2-2) [it](#page-2-3) can be used as the inline math environment. To revert the change, one can use *\makeatletter* or [\makeatothe](#page-7-0)r.

### **2.3 Display Math**

<span id="page-1-1"></span>In order to use display math environments, we need to declare smart math environments using \smenewenv. The names of new math environments will be prefixed with "sme". The way of passing arguments to the math environment (e.g., alignat) will also be slightly different. For display math demonstrations, see Examples 6, 7, 8, 9, 10.

## **\smenewenv**{⟨*env name*⟩}

[D](#page-4-1)eclares a "smart" math environment based on the traditional math enviro[n](#page-3-0)[me](#page-3-1)[nt](#page-3-2) [p](#page-3-3)rovided in ⟨*env name*⟩. The name of the new math environment will be prefixed with "sme". For example, if one calls \smenewenv{align}, then the smart math environment smealign will be available.

**Passing arguments** The arguments for math environments needed to be enclosed in square brackets. See Example 10.

# **2.4 Raw Math Content**

<span id="page-1-2"></span>**\smeraw**{⟨*content*⟩}

<span id="page-1-6"></span><span id="page-1-3"></span>The ⟨*content*⟩ of \smeraw will not be styled. This can be useful when one needs to style symbols manually in smart-eqn environments. See Examples 5, 9.

# **3 Examples**

The following code snippet is executed before running the examples:

<span id="page-2-3"></span><span id="page-2-2"></span><span id="page-2-1"></span><span id="page-2-0"></span>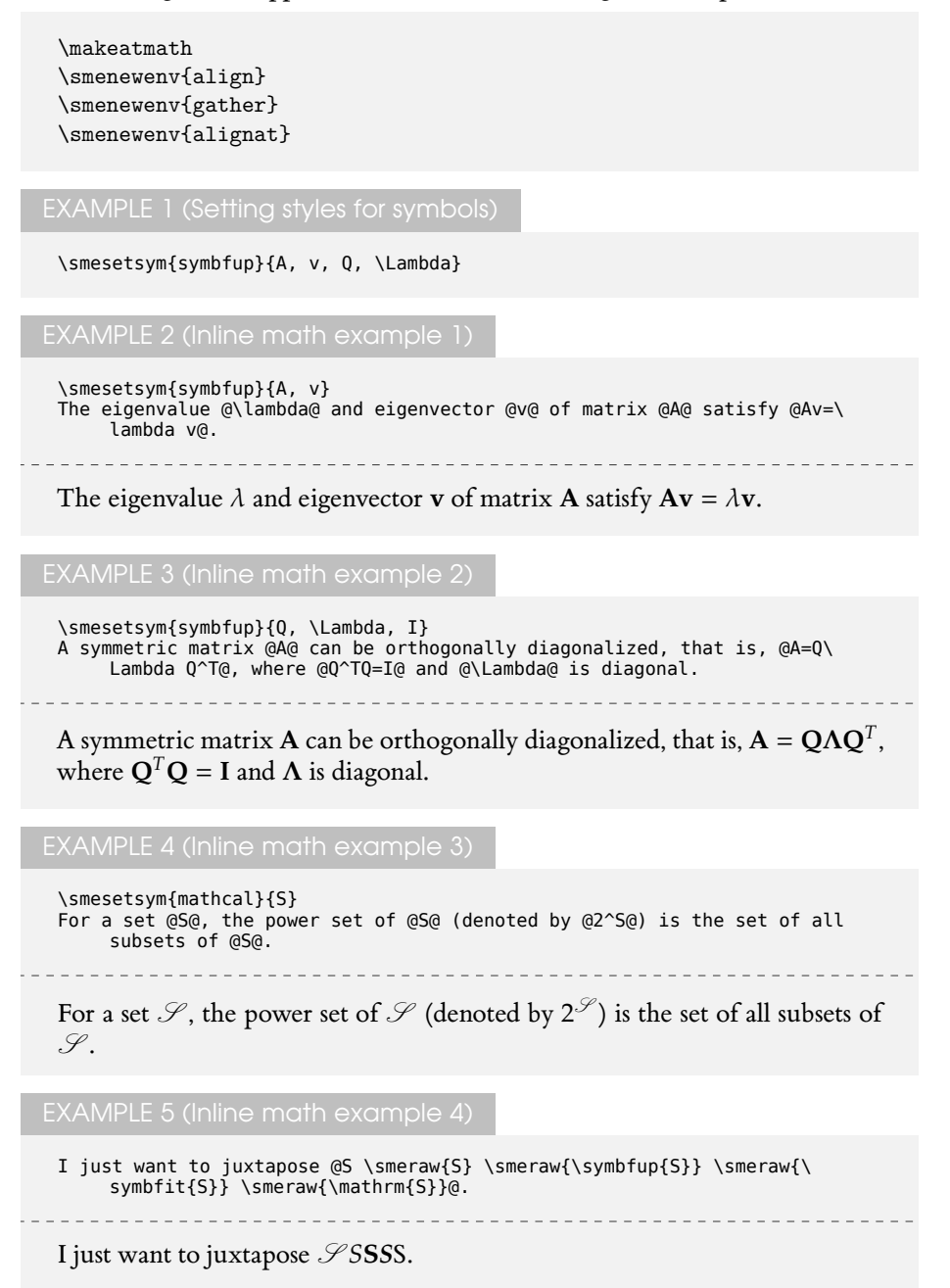

<span id="page-3-0"></span>

\begin{smealign} Av\_1&=\lambda\_1 v\_1\\ Av\_2&=\lambda\_2 v\_2 \end{smealign}

<u>. . . . . . . .</u>  $Av_1 = \lambda_1 v_1$ (1)  $Av_2 = \lambda_2 v_2$ (2)

<span id="page-3-1"></span>

\begin{smegather}<br>k\_lv\_1 + k\_2v\_2 + \cdots + k\_n v\_n = \symbfup{0}\\<br>l\_lv\_1 + l\_2v\_2 + \cdots + l\_{n−l} v\_{n−l} = \symbfup{1}<br>\end{smegather}

 $k_1$ **v**<sub>1</sub> +  $k_2$ **v**<sub>2</sub> + … +  $k_n$ **v**<sub>n</sub> = **0** (3)  $l_1$ **v**<sub>1</sub> +  $l_2$ **v**<sub>2</sub> +  $\cdots$  +  $l_{n-1}$ **v**<sub>n-1</sub> = **1** (4)

<span id="page-3-2"></span>EXAMPLE 8 (Display math example 3)

\begin{smealign} e^{At} = I+\sum\_{n=1}^{\infty} \frac{A^n t^n}{n!} \end{smealign}

$$
e^{\mathbf{A}t} = \mathbf{I} + \sum_{n=1}^{\infty} \frac{\mathbf{A}^n t^n}{n!}
$$
 (5)

<span id="page-3-3"></span>

\begin{smealign} S

 $- - - - - -$ 

\smeraw{S} \smeraw{\symbfup{S}}<br>\smeraw{\symbfit{S}}<br>\smeraw{\mathrm{S}}<br>\end{smealign}

 $\mathscr{S}$ SSSS (6)

<span id="page-4-1"></span>

```
\smesetsym{symbfup}{x,b}
\begin{smealignat}[{5}]<br>&&\phantom{\Rightarrow} && (c_1^2 + \cdots + c_n^2) \lambda_n^{−2} &\leq \<br>lVert \delta x \rVert^2 &&\leq (c_1^2 + \cdots + c_n^2) \lambda_1
         ^{\sim}{−2}\\
&&\Rightarrow &&\lVert \delta b \rVert^2\lambda_n^{−2} &\leq \lVert \delta
x \rVert^2 &&\leq \lVert \delta b \rVert^2\\<br>&&\Rightarrow &&\lVert \delta b \rVert^2\lambda_n^{−2} &\leq \lVert \delta<br>x \rVert^2 &&\leq \lVert \delta b \rVert^2
\end{smealignat}
                                                     _ _ _ _ _ _ _ _ _ _ _ _
                              (c_1^2 + \dots + c_n^2)\lambda_n^{-2} \le ||\delta \mathbf{x}||^2 \le (c_1^2 + \dots + c_n^2)\lambda_1^{-2}(7)
```

```
\Rightarrow ||\delta \mathbf{b}||^2 \lambda_n^{-2} \le ||\delta \mathbf{x}||^2 \le ||\delta \mathbf{b}||^2(8)
```

```
\Rightarrow ||\delta \mathbf{b}||^2 \lambda_n^{-2} \le ||\delta \mathbf{x}||^2 \le ||\delta \mathbf{b}||^2(9)
```
# <span id="page-4-0"></span>**4 Implementation**

```
1 \RequirePackage{fancyvrb}
 2 \RequirePackage{expl3, xparse}
 3
4 \makeatletter
 5 \ExplSyntaxOn
 6
7 \tl_new:N \g_sme_op_arg_tl
8 \ior_new:N \g_sme_tmpa_ior
 9 \iow_new:N \g_sme_tmpa_iow
10 \prop_new:N \g_sme_symbols_prop
11 \clist_new:N \l_sme_tmpa_clist
12 \tl_new:N \l_sme_tmpa_tl
13 \tl_new:N \l_sme_tmpb_tl
14 \tl_new:N \l_sme_tmpc_tl
15 \tl_new:N \l_sme_cur_math_tl
```
**\smeDefineVerbatimEnvironment**

This is a modified version of \DefineVerbatimEnvironment from fancyvrb. In this function, \smeFV@Environment is used insetad of \FV@Environment.

- 16 \def\smeDefineVerbatimEnvironment#1#2#3{%<br>17 \@namedef{#1}{\smeFV@Environment{#3}{#2
- 17 \@namedef{#1}{\smeFV@Environment{#3}{#2}}%
- 18 \@namedef{end#1}{\@nameuse{FVE@#2}}%

```
19 }
```
## **\smeFV@Environment**

This is a modified version of \FV@Environment from fancyvrb. In this function, \smeFV@GetKeyValues is used instead of \FV@GetKeyValues.

- 20 \def\smeFV@Environment#1#2{%<br>21 \def\FV@KevValues{#1}%
- 21 \def\FV@KeyValues{#1}%<br>22 \catcode`\^^M=\active
- \catcode`\^^M=\active

```
23 \tl_gclear:N \g_sme_op_arg_tl % clear optional arguments from previous calls
```
25 {\catcode`\^^M=5 \smeFV@GetKeyValues{\@nameuse{FVB@#2}}}% 26 {\catcode`\^^M=5 \@nameuse{FVB@#2}}}

<sup>24</sup> \@ifnextchar[%

**\smeFV@GetKeyValues**

This is a modified version of FV@GetKeyValues from fancyvrb. We directly save the optional parameters captured by fancy to the variable  $\gtrsim$  sme op arg tl. which can be used later.

```
27 \def\smeFV@GetKeyValues#1[#2]{%
28 \tl_gset:Nn \g_sme_op_arg_tl {#2}#1}
```
**\sme\_declare\_math\_env:n**

#### #1: math environment name

This function declares a "smart" math environment. It is based on the VerbatimOut environment from fancyvrb, which writes its content out to the file \jobname-sme.vrb. The content stored in the external file will be read back and processed.

```
29 \cs_set:Npn \sme_declare_math_env:n #1 {
30 \exp_args:Nc \def{sme#1}{\smeFV@Environment{}{sme#1}}
31
32 % this is a modified version of VerbatimOut environment which does not take any argument
33 \exp_args:Nc \def{FVB@sme#1}{%
          \@bsphack
35 \begingroup
36 \FV@UseKeyValues
37 \FV@DefineWhiteSpace<br>38 \def\FV@Space{\space
38 \def\FV@Space{\space}%<br>39 \FV@DefineTabOut
39 \FV@DefineTabOut<br>40 \def\FV@ProcessL
40 \def\FV@ProcessLine{\immediate\write\FV@OutFile}%<br>A1 \immediate\openout\FV@OutFile \iphpame.sme vrh\re
            \immediate\openout\FV@OutFile \jobname-sme.vrb\relax
42 \let\FV@FontScanPrep\relax
43 %% DG/SR modification begin - May. 18, 1998 (to avoid problems with ligatures)
44 \let\@noligs\relax<br>45 % DG/SR modification
45 % DG/SR modification end<br>46 \FV@Scan}
            \FV@Scan}
47
48 \exp_args:Nc\def{FVE@sme#1}{\immediate\closeout\FV@OutFile\endgroup\@esphack
49 \% call the function to process the content when the environment ends<br>50 \frac{1}{100} \sme read process math:n {#1}
            \sme_read_process_math:n {#1}
51 }
52
53 \smeDefineVerbatimEnvironment{sme#1}{sme#1}{}
54 }
55
56 % define the user function
57 \let\smenewenv\sme_declare_math_env:n
```
**\sme\_read\_process\_math:n**

#1: math environment name

Read back and process the math content stored in the external file \jobname-sme.vrb. After processing, the new content will be stored in another file \jobname-sme-in.vrb.

```
Eventually, the new content will be fed into LATEX using \input.
58 \cs_set:Npn \sme_read_process_math:n #1 {
59 \ior_open:Nn \g_sme_tmpa_ior {\jobname-sme.vrb}
60 \iow_open:Nn \g_sme_tmpa_iow {\jobname-sme-in.vrb}
61
62 \iow_now:Nx \g_sme_tmpa_iow {\c_backslash_str begin{#1} \g_sme_op_arg_tl}
63 \ior_map_inline:Nn \g_sme_tmpa_ior {
64 \text{Sme\_process\_math: m} \frac{#1}{#1}<br>65 \text{Sem} \text{Sem}\exp_args:NNV \iow_now:Nn \g_sme_tmpa_iow \l_sme_cur_math_tl
66 }
67 \iow_now:Nx \g_sme_tmpa_iow {\c_backslash_str end{#1}}
68 \iow_close:N \g_sme_tmpa_iow
69 \ior_close:N \g_sme_tmpa_ior
70 \input{\jobname-sme-in.vrb}
71 }
```
#### **\smesetsym**

<span id="page-6-0"></span>stores the style information in \g\_sme\_symbols\_prop 72 \newcommand{\smesetsym}[2]{<br>73 \clist\_set:Nn \l\_sme\_tmp 73 \clist\_set:Nn \l\_sme\_tmpa\_clist {#2}<br>74 \clist map inline:Nn \l sme tmpa cli 74 [\clist\\_ma](#page-1-4)p\_inline:Nn \l\_sme\_tmpa\_clist {<br>75 \prop\_gput:Nnn \g\_sme\_symbols\_prop { \prop\_gput:Nnn \g\_sme\_symbols\_prop {##1} {#1} 76 } 77 }

#### **\smeclearsym**

clear the style information stored in \g\_sme\_symbols\_prop 78 \newcommand{\smeclearsym}{ 79 \prop\_gclear:N \g\_sme\_symbols\_prop

<span id="page-6-1"></span>[80](#page-1-5) }

# **\smeraw**

used to apply custom styles in smart-eqn environments 81 \newcommand{\smeraw}[1]{#1}

#### **[\\\_\\_sme\\_g](#page-1-6)rouped:n**

```
82 \cs_set:Npn \__sme_grouped:n #1 {<br>83        \exp_not:n {#1}
84 }
85 \cs_generate_variant:Nn \__sme_grouped:n {e}
86 \cs_generate_variant:Nn \__sme_grouped:n {V}
```
**\sme\_construct\_bm:Nn**

#1: result variable

#2: current token list

This function is the core of automatic math styling. It examines each token in ⟨*current token list*⟩ and determines if it needs special styling. The function runs recursively and

```
stores the result in ⟨result variable⟩.
87 \cs_set:Npn \sme_construct_bm:Nn #1#2 {
88 \tl_if_head_is_group:nTF \{#2\} {<br>89 \ast if head is group, apply the
 89 % if head is group, apply the algorithm recursively
90 %\tl_put_right:Nx #1 {{\tl_head:n {#2}}}
91 \tl_put_right:NV #1 \c_left_brace_str
92 \exp_args:NNx \sme_construct_bm:Nn #1 {\tl_head:n {#2}}
93 \tl put right:NV #1 \c right brace str
94 \tl_if_empty:nF {#2} {\exp_args:NNx \sme_construct_bm:Nn #1 {\tl_tail:n {#2}}}
95 }{
96 \tl_if_head_is_space:nTF {#2} {
97 % ignore spaces
98 \exp_args:NNx \sme_construct_bm:Nn #1 {\tl_trim_spaces:n {#2}}
99 } {
100 \tl_if_head_eq_meaning:nNTF {#2} \smeraw {
101 % for \smeraw, ignore the next group
102 \tl_put_right:Nn #1 {\smeraw}
103 \tl_set:Nx \l_sme_tmpa_tl {\tl_tail:n {#2}}
104 \tl_put_right:Nx #1 {\tl_head:N \l_sme_tmpa_tl}
105 \tl_set:Nx \l_sme_tmpa_tl {\tl_tail:N \l_sme_tmpa_tl}
106 \exp_args:NNV \sme_construct_bm:Nn #1 \l_sme_tmpa_tl
107 } {
108 % common case
109 % extract head
110 \exp_args:NNx \prop_get:NnNTF \g_sme_symbols_prop {\tl_head:n {#2}} \l_sme_tmpc_tl
{
```

```
111 % this symbol needs to be styled<br>112 112 \tl set:No \l sme tmna tl {\csnam
112 \tl_set:No \l_sme_tmpa_tl {\csname\l_sme_tmpc_tl\endcsname}<br>113 \tl_put_right:Nx \l_sme_tmpa_tl {{\_sme_grouped:e {\tl_hea
113 \tl_put_right:Nx \l_sme_tmpa_tl {{\__sme_grouped:e {\tl_head:n {#2}}}}
114 \tl_put_right:Nx #1 {{\__sme_grouped:V \l_sme_tmpa_tl}}
115 \qquad } {
116 % otherwise, use the original symbol<br>117 \tl put right:Nx #1 {\tl head:n {#2}
                                 \tl_put_right:Nx #1 {\tl_head:n {#2}}
\frac{118}{119}\tilde{f_empy:nF \{#2\} \over largearray:NNx \simeq construct\_bm:Nn #1 \{\tildet_tail:n \{#2\}\}120<br>121 }
\begin{array}{cc} 121 & & \\ 122 & & \end{array}122 }
123 }
```
**\sme\_process\_math:n**

### #1: inline content

used by inline math environment to process the content 124 \cs\_set:Npn \sme\_process\_math:n #1 { 125 \tl\_clear:N \l\_sme\_cur\_math\_tl 126 \sme\_construct\_bm:Nn \l\_sme\_cur\_math\_tl {#1} 127 }

## **\makeatmath**

changes the catcode and definition of @ so that we can use it for math typesetting

```
128 \begingroup
129 \catcode`@=\active<br>130 \gdef\makeatmath{%
                                note the global \gdef
131 \catcode`@=\active
132 \def@##1@{<br>133 \sme_pro
133 \sme_process_math:n{##1}<br>134 $\exp_args:NnV \tl_rescal
         $\exp_args:NnV \tl_rescan:nn {} \l_sme_cur_math_tl$
135 }%
136 }
137 \endgroup
138 \makeatother
139 \ExplSyntaxOff
```